## **Load Patterns from File**

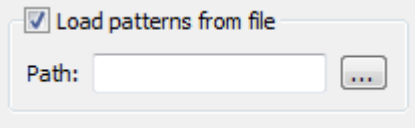

Use this checkbox to load patterns from file. When this option is active the Search for field is disabled.